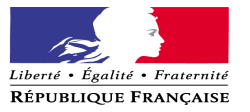

LE RECTEUR DE L'ACADEMIE CHANCELIER DES UNIVERSITES à

Monsieur le Président de l'Université de Reims Champagne Ardenne Monsieur le Directeur de l'Université de Technologie de Troyes Mesdames et Messieurs les Chefs d'établissement du second degré **Pour attribution**

Mesdames et Monsieur les Inspecteurs d'Académie - Directeurs des Services Départementaux de l'Education nationale Monsieur le Doyen de l'Inspection Pédagogique Régionale Mesdames et Messieurs les Inspecteurs d'Académie-Inspecteurs Pédagogiques Régionaux Monsieur le Délégué Académique à la Formation Professionnelle Initiale et Continue Mesdames et Messieurs les Inspecteurs de l'Education Nationale

#### **Pour information**

Reims, le 5 janvier 2010

**Rectorat**

**Direction des Ressources Humaines**

> **Division des Personnels Enseignants**

Référence N°16/09-10/DPE1/CB

Affaire suivie par **DPE 1** : Christine BEAUFRERE Téléphone 03.26.05.69.16 Télécopie 03.26.05.69.78 Courriel ce.dpe1@ac-reims.fr

**DPE 2** : Isabelle AVIGLIANO Téléphone 03.26.05.69.20 Télécopie 03.26.05.69.78 Courriel ce.dpe2@ac-reims.fr

> **1, rue Navier 51082 Reims cedex**

## **Objet : Liste d'aptitude pour l'accès au corps des professeurs agrégés.**

**Référence : Note de service n° 2009-182 du 01/12/2009 publiée au BOEN n° 47 du 17 décembre 2009.**

J'attire votre attention sur la note de service relative à l'accès par voie de liste d'aptitude au corps des professeurs agrégés, au titre de l'année 2010 rappelée en référence.

Je vous rappelle que l'accès au corps des professeurs agrégés par voie de liste d'aptitude repose sur un acte volontaire. Par conséquent, les personnels qui avaient fait acte de candidature l'an dernier doivent renouveler leur demande d'inscription.

A titre indicatif, je vous précise le nombre de candidats et de promus au titre des quatre dernières campagnes.

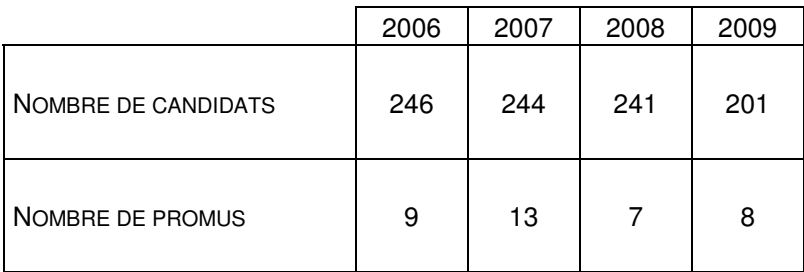

#### **1. CONDITIONS REQUISES**

Les candidats doivent être en activité dans le second degré ou dans l'enseignement supérieur, mis à disposition d'un autre organisme ou administration, ou en position de détachement et remplir les conditions suivantes :

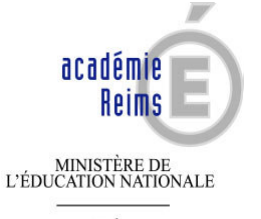

 $\begin{array}{c} \text{MINISTÈRE DE}\\ \text{L'ENSEIGNEMENT SUPÉRIEUR}\\ \text{ET DE LA RECHERCHE} \end{array}$ 

- être, au 31 décembre 2009, professeur certifié, professeur de lycée professionnel ou professeur d'éducation physique et sportive ;

- être âgé de quarante ans au moins au 1er octobre 2010 ;

/

- justifier à cette même date de dix années de services effectifs d'enseignement, dont cinq dans leur grade. A cet égard, les services accomplis en qualité de chef de travaux sont assimilés à des services d'enseignement.

## **2. APPEL A CANDIDATURE**

- Les personnels en activité dans l'Académie de Reims, y compris ceux qui sont affectés dans un établissement de l'enseignement supérieur, pourront se porter candidats exclusivement via internet, au travers du portail de services i-prof : http://www.ac-reims.fr , selon les modalités définies dans l'annexe 1 ci-après.

Les candidatures seront recueillies **du vendredi 8 janvier au jeudi 28 janvier 2010.** Aucune candidature ne pourra être acceptée après le 28 janvier.

Les candidats qui auront complété et validé leur curriculum vitae, saisi et validé leur lettre de motivation, recevront à l'issue de la période d'inscription un accusé de réception du dépôt de leur candidature dans leur messagerie i-prof.

Je vous remercie de diffuser cette information auprès de l'ensemble des personnels enseignants de votre établissement

> Pour Le Recteur et par délégation, La Secrétaire Générale de l'Académie,

Catherine VIEILLARD

# **Pour accéder à I-Prof**

# http://www.ac-reims.fr

Dans la colonne de gauche, de couleur jaune, cliquer sur

<vous êtes personnel de l'académie>

Puis cliquer sur

I-Prof

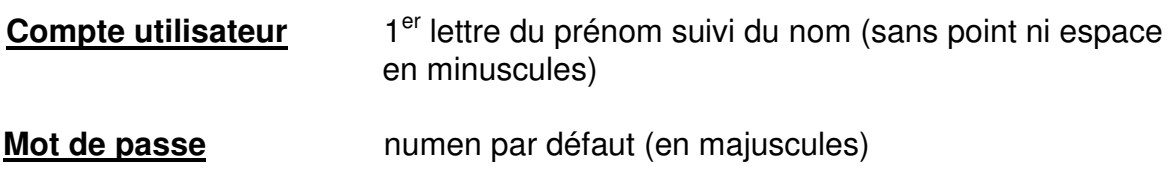

les services

Cliquer sur le bouton OK qui se trouve à droite du tableau d'avancement qui vous concerne.

Passer successivement sur les différentes rubriques pour :

- Vous informer
- Compléter votre dossier

- Valider votre dossier (modifications ultérieures possibles, tant que la période de saisie n'est pas terminée).